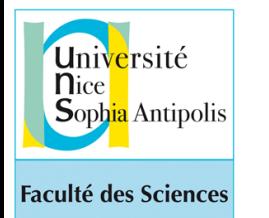

*Programmation avec Python - Formation ISN AC NICE avril-mai 2018 Etienne Lozes*

<http://deptinfo.unice.fr/~elozes>

# La boucle for  $\boldsymbol{\alpha}$ Les string

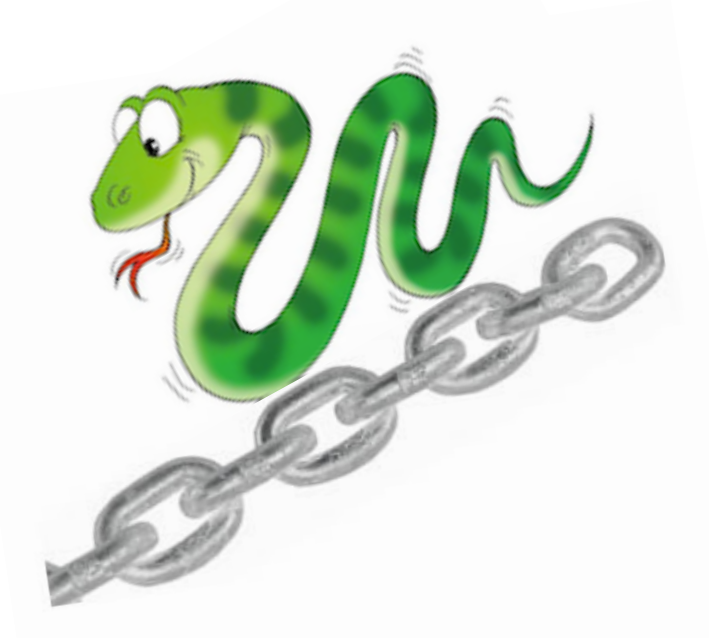

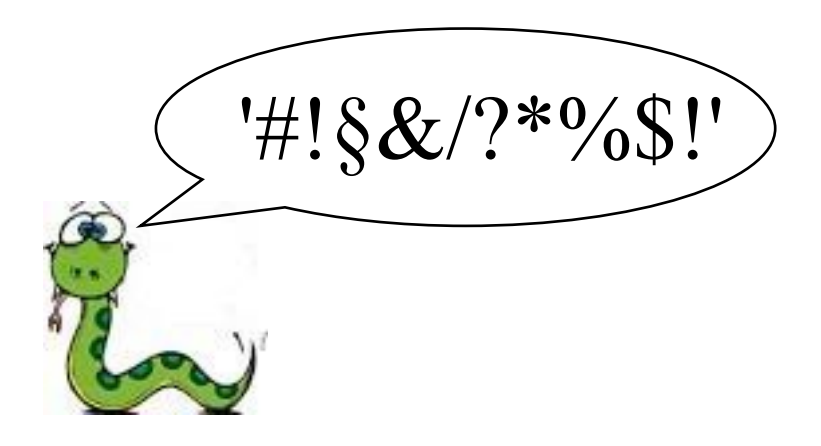

1

*Cours n°3*

#### La boucle for utilisée avec range

 $i = 1$ while i < 10 : print(i)  $i = i + 2$ 

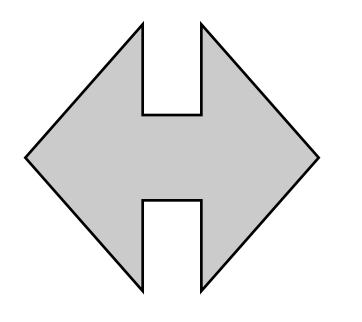

for i in range $(1,10,2)$  : print(i)

On peut omettre le **pas** et la **valeur initiale**

```
\Rightarrow for i in range(1,10) : print(i, end = '')
123456789
\Rightarrow for i in range(10) : print(i, end = '')
0123456789
```
 $\Rightarrow$  i = 42  $\Rightarrow$  for i in range(10,0,-1) :  $\therefore$   $i = i - 1$  $print(i, end = '')$ 9876543210 >>> i  $\bm{\varnothing}$ 

La **variable de boucle** prend une nouvelle valeur à chaque tour de boucle

# Boucles imbriquées, sortie de boucle

On peut mettre une boucle for à l'intérieur d'une autre

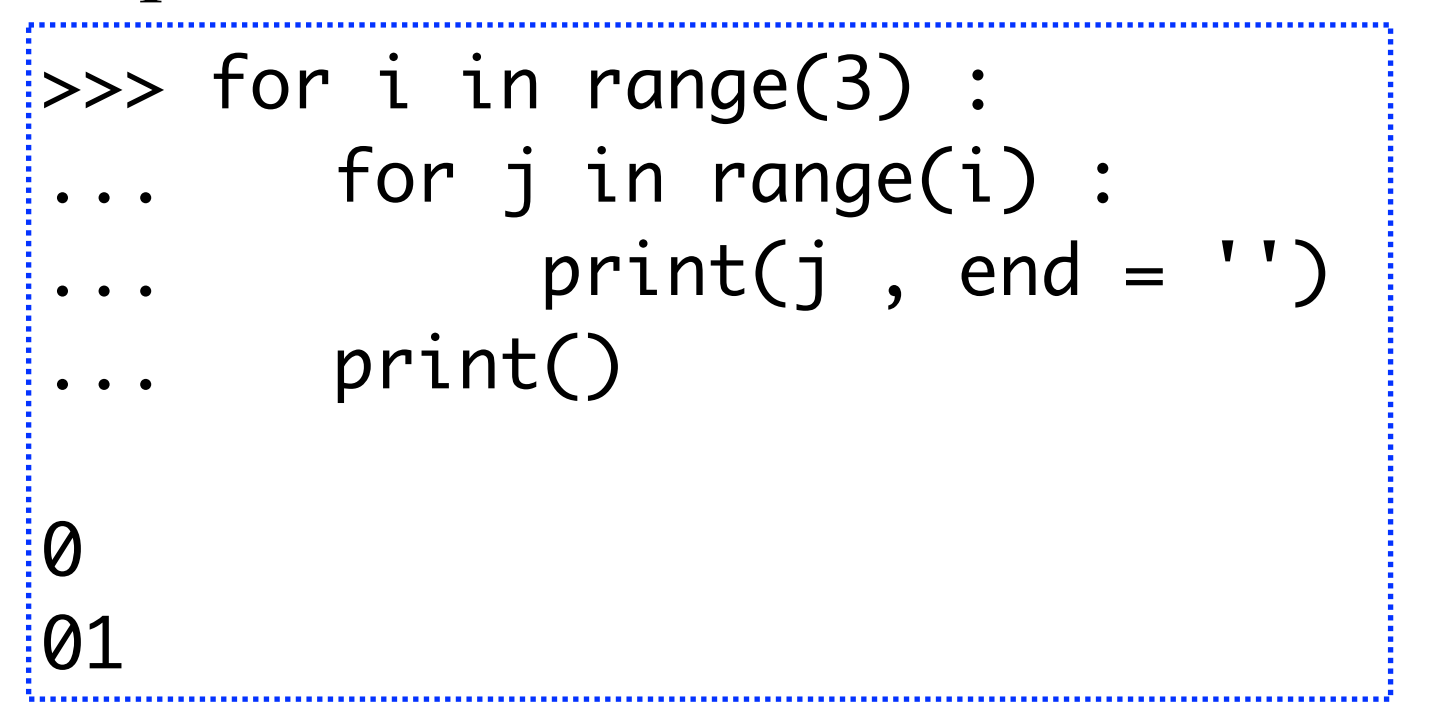

**break** et **return** causent une sortie de boucle

def smallest\_div(n) :  $if n % i = 0:$  return i return n

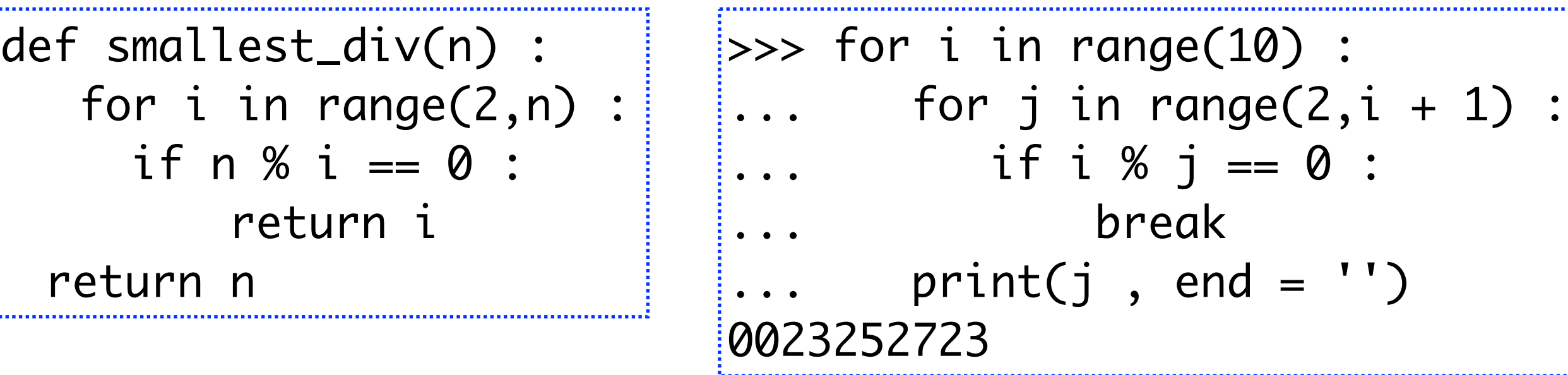

**Différence importante : break** interrompt la boucle, **return** interrompt la *fonction* : donc toutes les boucles

#### Les chaînes de caractères

• Un **texte est une suite finie de caractères** : lettres majuscules ou minuscules, chiffres, ponctuations, symboles mathématiques, etc.

• Dans les langages de programmation, un texte est une **chaîne** (de caractères). *In the world of programming languages, a text is a string.*

> >>> texte = '1984 : Orwell !' >>> texte '1984 : Orwell !'

*'Notez les apostrophes !'*

• Ne confondez pas 1984 qui est un entier et '1984' qui est une chaîne.

>>> type(1984) <class 'int'> >>> type('1984') <class 'str'>

>> str(1984) '1984' >>> int('1984') 1984 1984 '1984' str int

• Les apostrophes simples sont préférées, mais on peut aussi utiliser des guillemets :

>>> texte = "1984 : Orwell !" >>> texte '1984 : Orwell !'

• Pour inclure une apostrophe dans une chaîne, attention !

>>> 'Mais j'ai froid !' SyntaxError: invalid syntax

- Deux méthodes :
	- utiliser des guillemets pour délimiter la chaîne :

>>> "Mais j'ai froid !" "Mais j'ai froid !"

- utiliser le caractère d'échappement *backslash* \

>>> 'Mais j\'ai froid !' "Mais j'ai froid !"

#### Une chaîne est une suite de caractères

• Combien y a-t-il de caractères dans une chaîne ?

```
>>> texte = '1984 : Orwell !'
>>> len(texte)
15
```

```
length...
```
• Comment accéder au caractère numéro k (k = 0, 1, 2, ...) ?

```
\Rightarrow texte[0]'1'
\Rightarrow texte[3]
'4'
>>> texte[len(texte)-1]
\mathbf{I} '
>> texte[-1]''!'
>>> texte[len(texte)]
IndexError: string index out of range
```
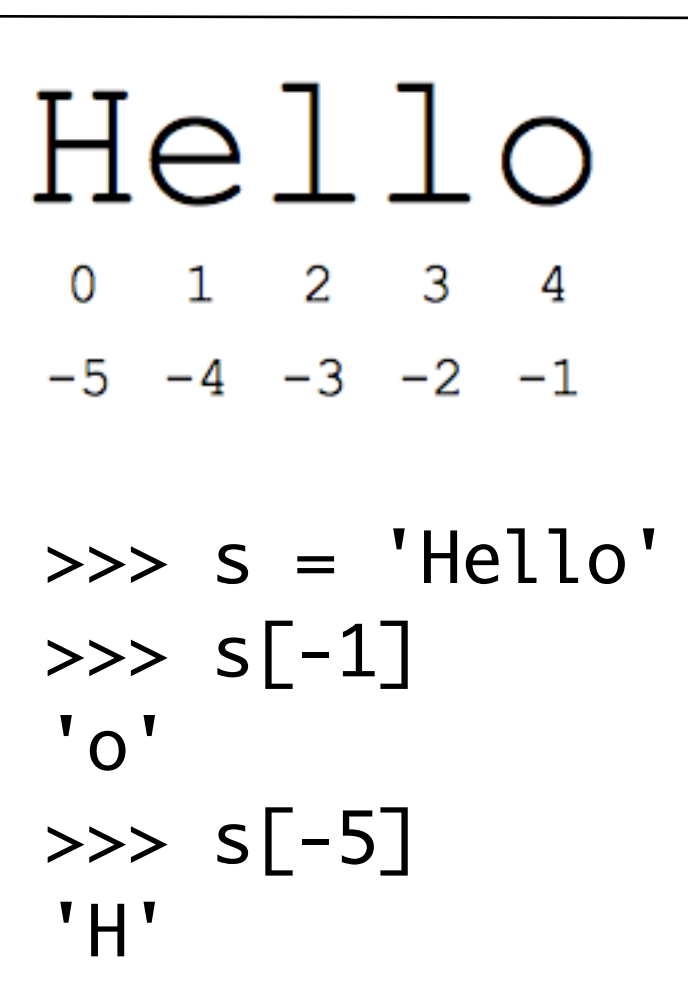

• Puis-je *modifier* le caractère numéro k d'une chaîne ?

NON : **une chaîne est un objet constant, non mutable**. On peut modifier la valeur de la variable texte avec une affectation, mais pas l'un de ses caractères individuellement.

 $\Rightarrow$  texte = 'Je dis ' + texte >>> texte 'Je dis 1984 : Orwell !' >>> texte[0] = 'K' *# j'essaye de transformer J en K TypeError: 'str' object does not support item assignment*

• L'opérateur + entre chaînes se nomme la **concaténation**.

 $\Rightarrow$  'Sa' + '-' + 'lut' 'Sa-lut'

 $\Rightarrow$  '17' + '89' '1789'

• L'opérateur \* permet de répéter une chaîne :

 $\Rightarrow$  3 \* 'guili'  $\qquad$  # 'guili' + 'guili' + 'guili' 'guiliguiliguili'

#### Parcourir une chaîne de caractères

• Exemple : nombre d'apparitions du caractère c dans une chaîne s

```
def nb_char(c,s) :
    res = \emptyset for i in range(len(s)) :
         if s[i] == c :
             res = res + 1 return res
```

```
>>> nb_char('e','exceptionnellement')
5
```
• Que remarque-t-on ?

Un caractère est identifié à une chaîne de longueur 1. Le caractère 'e'

On teste l'égalité de deux caractères avec ==  $\Rightarrow$  'e' == 'E' False

#### Parcourir une chaîne de caractères

• Exemple. Quelle est la position de la première apparition du caractère c dans la chaîne s ? Ou bien -1 s'il n'est pas dans s...

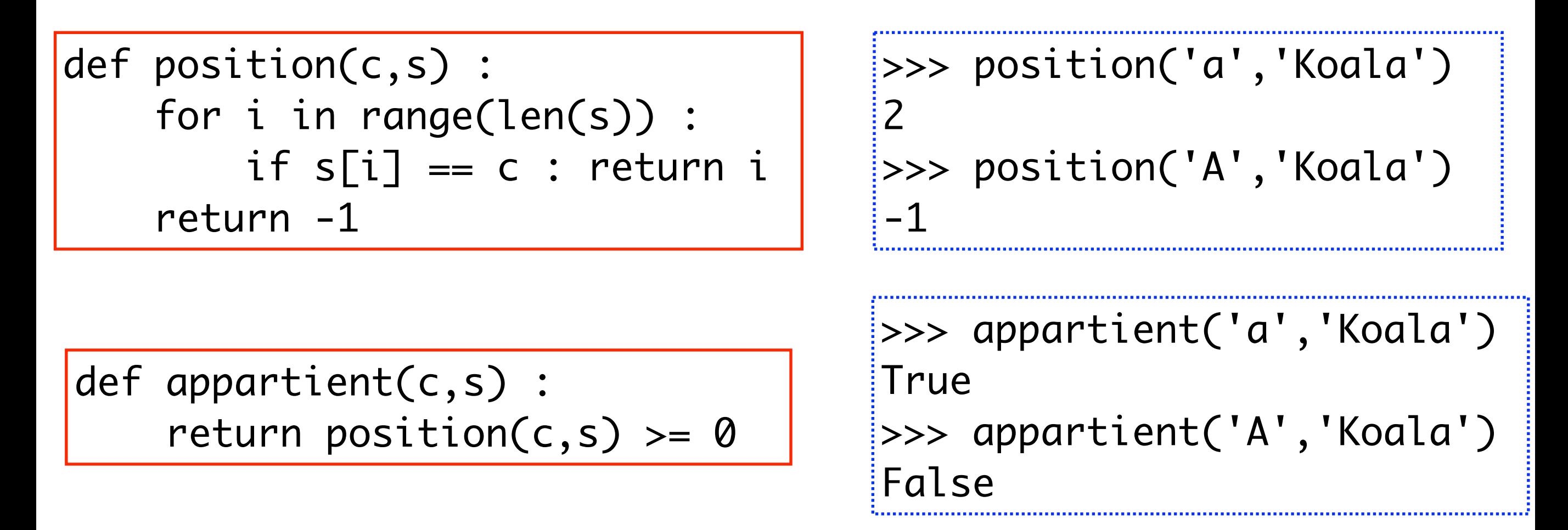

astuce pythonesque : on peut itérer directement sur les caractères!

```
def appartient(c,s) :
     for c' in s :
         if c == c' : return True
     return False
```
# La boucle for parcourt un objet itérable

• Nous avons utilisé jusqu'à présent la boucle for sur un intervalle (range) ou une chaîne. Or range ne construit pas l'intervalle, mais un **itérateur** sur un intervalle virtuel. Heureusement d'ailleurs :

> >>> i = range(1000000000000000000000000000000000) >>> for x in i : print(x\*x,end=' ')  $if x == 10 : break$ 0 1 4 9 16 25 36 49 64 81 100

• Les séquences (ex: string, range) sont des *objets itérables*. Plus généralement, la syntaxe de la boucle for est :

for x in *<objet itérable>* : .....

# Extraction d'une tranche de sous-chaîne

• Python propose un moyen d'extraire une **tranche** (*slice*) d'une chaîne repérée par ses positions extrêmes :

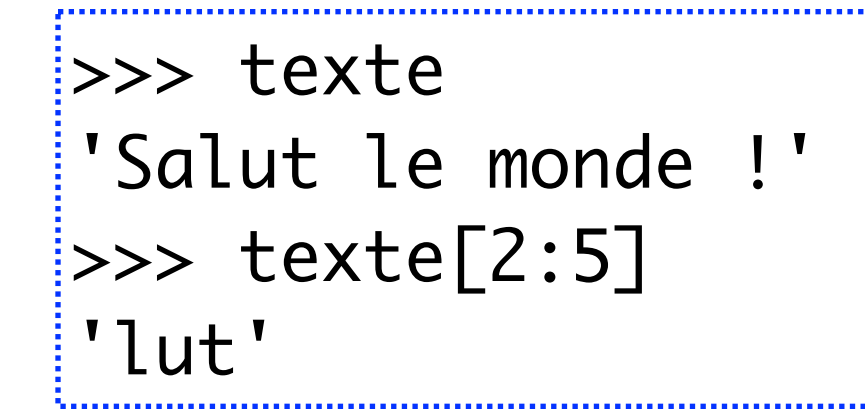

```
\Rightarrow texte[:8]'Salut le'
>>> texte[2:]
'lut le monde !'
```
• Attention donc, s[i:j] signifie la tranche de la chaîne s située entre les indices i et j-1, donc dans [i,j[. Pour prendre seulement 1 caractère sur k, demander s[i:j:k].

>>> texte 'abcdefghijklmnopqrstuvwxyz'  $\gg$  texte $[:6]$  + texte $[6:]$ 'abcdefghijklmnopqrstuvwxyz'

>>> texte[3:15:3] 'dgjm' >>> texte[::3] 'adgjmpsvy' >>> texte[3::3] 'dgjmpsvy'

# Beaucoup de primitives sur les chaînes...

• Un langage de programmation vaut aussi par l'étendue de ses fonctionnalités. Avant de programmer, cherchez dans la doc si la fonction convoitée n'est pas une primitive !

• EXEMPLE. La fonction appartient(c,s) précédente n'est autre que l'opérateur primitif in de Python :

appartient $(c, s) \iff c$  in s

• Le nombre de voyelles d'une chaîne s se programmerait (naïvement) :

```
def nb_voyelles(s) :
         res = 0 for i in range(len(s)) :
                     if s[i] in 'aeiouy' : res = res + 1
           return res
>>> nb_voyelles('Ajourné')
2 \frac{1}{2} \frac{1}{2} \frac{1}{2} \frac{1}{2} \frac{1}{2} \frac{1}{2} \frac{1}{2} \frac{1}{2} \frac{1}{2} \frac{1}{2} \frac{1}{2} \frac{1}{2} \frac{1}{2} \frac{1}{2} \frac{1}{2} \frac{1}{2} \frac{1}{2} \frac{1}{2} \frac{1}{2} \frac{1}{2} \frac{1}{2} \frac{1}{2}
```
#### ...mais certaines ont une drôle de tête !

• Nous commençons à pénétrer dans un continent qu'il faudra tôt ou tard aborder : celui des **OBJETS**. Nous garderons pour l'instant une idée naïve de ce qu'est un *objet*. Il suffit de savoir qu'on peut lui envoyer un **message** à l'aide d'une **méthode**.

• EXEMPLE. Je trouve dans la documentation la primitive find qui réalise ma fonction position(c,s). Mais ce n'est pas une *fonction*, c'est une *méthode* ! Elle envoie un message à un objet de la classe str.

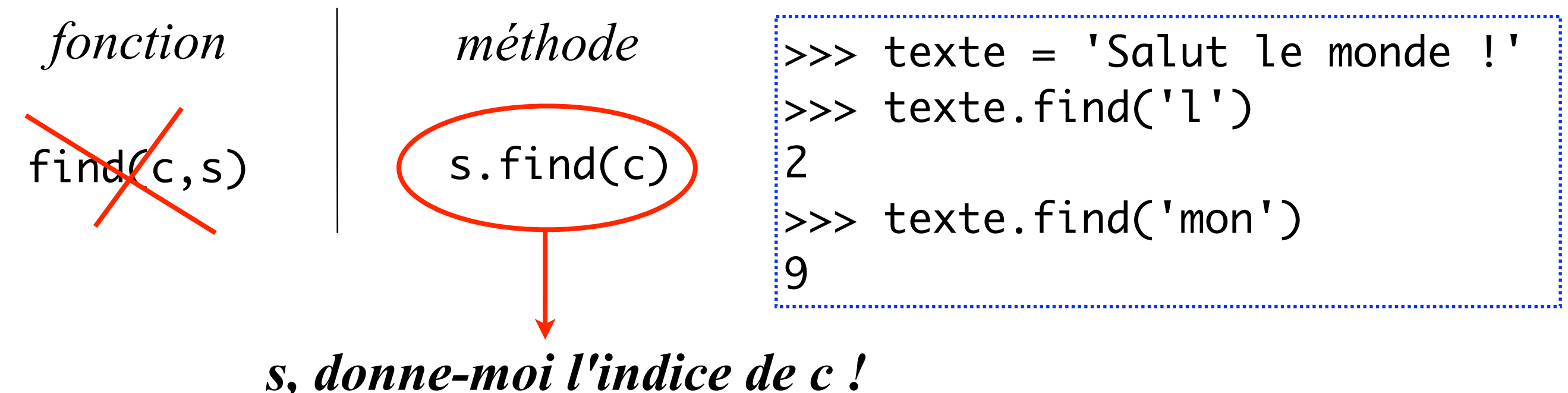

12

• Autres exemples de méthodes dans la classe str des chaînes :

>>> '123'.isdigit() # *que des chiffres ?* **True** >>> 'Monde'.isalpha() # *que des lettres ?* **True** >>> 'rayon+2'.islower() # *lettres minuscules ?* True >>> 'RAYON+2'.isupper() # *lettres majuscules ?* True >>> 'RAYON+2'.lower() # *mettre en minuscules* 'rayon+2' >>> 'rayon+2'.upper() # *mettre en majuscules* 'RAYON+2' >>> ' www.unice.fr '.strip() # *enlever les blancs aux bouts*  'www.unice.fr' >>> 'www.unice.fr'.strip('wrf.') # *enlever aux bouts* 'unice' >>> 'Zip chic'.replace('i','o') # *remplacement* 'Zop choc'

13

# Le codage ASCII

• Les caractères américains (dits *internationaux*) sont numérotés de 0 à 127, c'est le **code ASCII** (*American Standard Code for Information Interchange*). Par exemple le code ASCII de 'A' est égal à 65 mais on n'a pas besoin de le mémoriser :

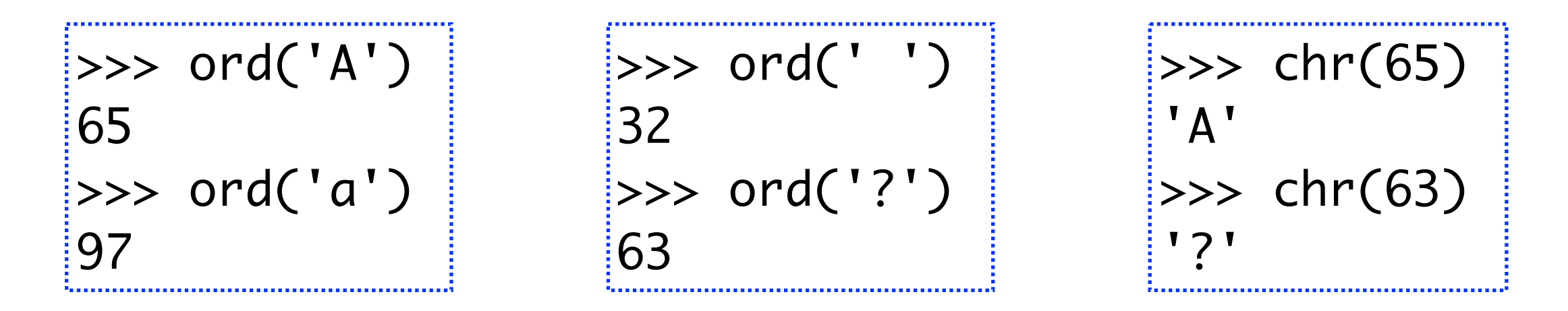

• Les caractères dont le code ASCII tombe entre 0 et 31, ainsi que le caractère numéro 127 ne sont pas *affichables*. Ce sont les **caractères de contrôle** nommés symboliquement NUL, LF, BEL, CR, ESC, DEL...

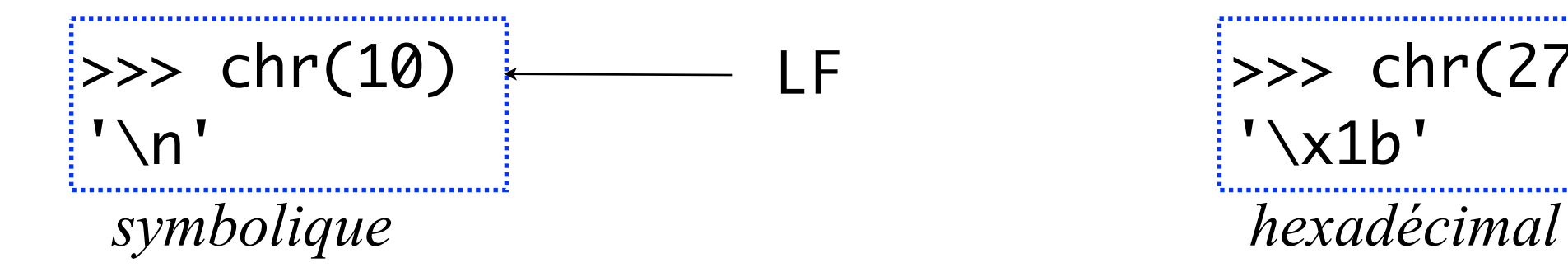

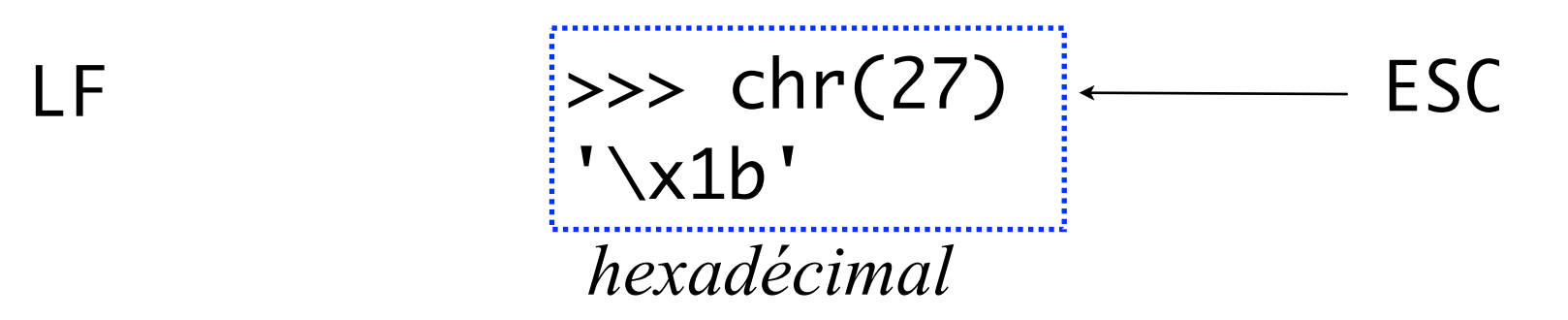

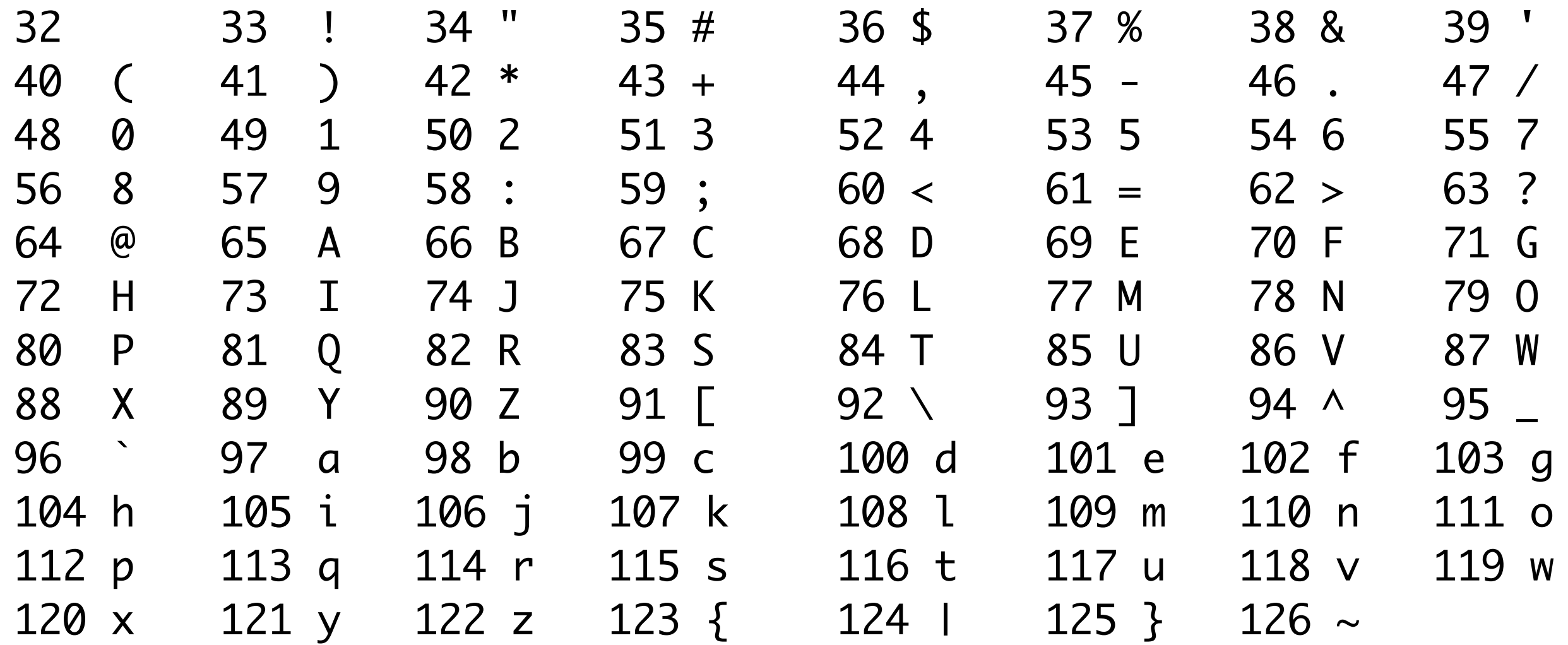

• L'affichage de la table ci-dessus est programmée en Python :

def ascii() : for k in range(32,127) : ...

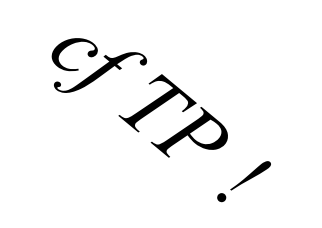

# Le codage ASCII étendu

• Le code du caractère accentué 'é' est 233, il tombe entre 128 et 255. Il s'agit du **code ASCII étendu**, qui contient des caractères propres à chaque pays. Nous utilisons le codage *Iso-Latin-1*, qui couvre les langues de l'Europe de l'Ouest, avec le é, à, ç, ñ, Ö, ß, etc. Les russes utilisent KOI8-R, les chinois sont bien ennuyés, etc.

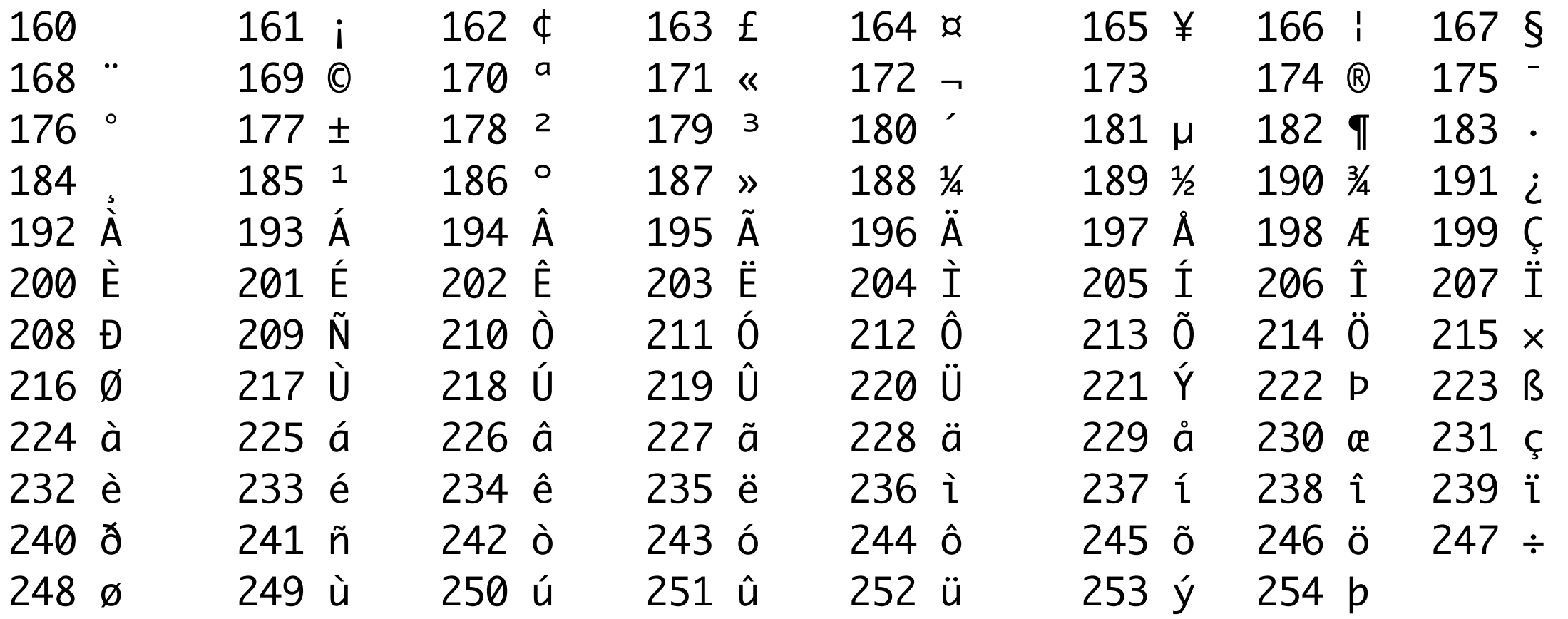

*Une partie standard de Iso-Latin-1*

# Le codage UNICODE

• Et les chinois furent contents ! En effet, le consortium **Unicode** (≈ 1990, initié par Xerox et Apple) proposait d'abandonner la limitation des 255 caractères en traitant d'un seul coup toutes les langues du monde (plus de 65000 caractères !)...

*- Pourquoi ce nombre magique 255 ?* 

*- Parce que l'unité d'information sur un ordinateur est l'octet : un bloc de 8 bits (un bit = 0 ou 1). Sur les 8 bits, un bit était utilisé pour la vérification de la bonne transmission (le bit de parité), d'où un codage sur 7 bits, c'est l'ASCII. Avec la fiabilité des transmissions, le 8ème bit fut finalement utilisé pour l'ASCII étendu...*

• Les caractères Unicode sont numérotés en **hexadécimal** (base 16). Par exemple, le symbole *euro* a pour numéro 20AC en hexa :

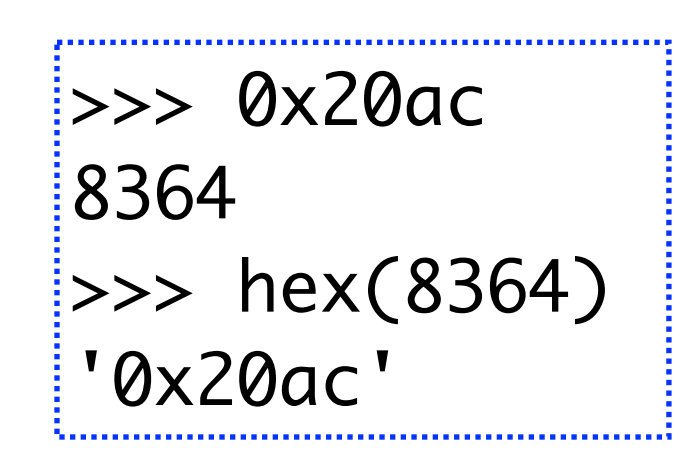

```
>>> '\u20ac'
'€'
\Rightarrow chr(8364)
"\in'
>>> chr(0x20ac)
"\epsilon"
```

$$
>> ord('€')
$$
  
8364

• Sur www.unicode.org, on trouve les *page charts* donnant les numéros de toutes les langues du monde. Par exemple le **chinois** :

 $\Rightarrow$  phrase = '\u6211\u662F\u6cd5\u56fd\u4eba' >>> phrase '我是法国⼈' *Je suis Français.*

• ou l'**arabe** (mais attention à l'écriture *gauche* ← *droite*)...

for i in range(0x0661,0x066a) : print(chr(i),end=' ') ٩ ٨ ٧ ٦ ٥ ٤ ٣ ٢ ١

# Jules César et les messages secrets

• La **cryptographie** est la science des codes secrets. Une des premières formes de codage d'un message provient de Jules César durant la Guerre des Gaules. On ne code que les MAJUSCULES...

- Pour coder un message MSG :
	- *Choisir une clé de codage k dans [1,25].*
	- *Initialiser la chaîne résultat à la chaîne vide*
	- *Pour chaque caractère c du message à coder : Si le caractère c est une lettre majuscule : coder le caractère c en le décalant de k positions à droite insérer le nouveau caractère dans la chaîne résultat sinon : insérer c dans la chaîne résultat*   $25<sup>2</sup>$
	- *Rendre en résultat la chaîne résultat*

 $k = 3$ MSG = 'TOUS au ZOO !' 'WRXV au CRR !'

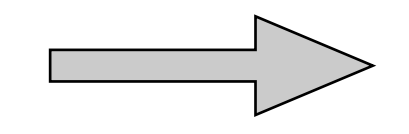

### Documenter une fonction

• Il y a une troisième manière de délimiter une chaîne : les guillemets triples ! Il s'agit d'une *docstring* permettant de documenter une fonction. Elle peut tenir sur plusieurs lignes.

```
def somch(n) :
   """Retourne la somme des chiffres de n en base 10"""
  res = 0while n > 0:
    res = res + (n % 10) ; n = n // 10
   return res
```
• Cette *docstring* a été enregistrée et associée au nom de la fonction :

```
> help(somch)
Help on function somch in module __main__: 
somch(n) 
   Retourne la somme des chiffres de n en base 10
```
# Une chaîne peut contenir du code Python !

• Dans certaines applications avancées de Python ou pour les maths, on place une expression Python dans une chaîne str et on provoque son évaluation avec la fonction eval.

$$
x = 3
$$
  
\n
$$
x = 3
$$
  
\n
$$
x = 3
$$
  
\n
$$
x = 3
$$
  
\n
$$
x = 1
$$
  
\n
$$
x = 10
$$
  
\n
$$
x = 10
$$
  
\n
$$
x = 10
$$
  
\n
$$
x = 10
$$
  
\n
$$
x = 10
$$
  
\n
$$
x = 10
$$
  
\n
$$
x = 10
$$
  
\n
$$
x = 10
$$
  
\n
$$
x = 10
$$
  
\n
$$
x = 10
$$

def val0() :  $f = eval(input('Enterz une fonction -&')')$ print('Sa valeur en 0 est',f(0))

 $\Rightarrow$  val0() Entrez une fonction  $\rightarrow$  lambda x :  $(x+1)/2$ Sa valeur en 0 est 0.5

• L'usage de cette fonction est réservée à des cas très rares. En effet si la chaîne contient du code Python malicieux, la **sécurité** vacille…

# Chaînes de **formatage**

Au lieu d'écrire

$$
15 * ' + str(i) + ' = ' + str(5 * i);
$$

ce qui est peu lisible, on peut écrire

 $'5 * \{\} = \{\}'$ .format(i, 5 \* i)

On utilise une chaîne de formatage. Outil utile et puissant! Exemples : on peut aussi numéroter les arguments

 $\{5 * \{1\} = \{0\}$ '.format(5 \* i , i)

On peut les nommer

 $i'5 * {b} = {a'}'.format(a = 5 * i , b = i)$ d = {'a':5,'b':5\*i}  $'5 * {a} = {b}'.format(**d)$ 

# Chaînes de **formatage**

On peut imposer une taille au texte et un style d'alignement.

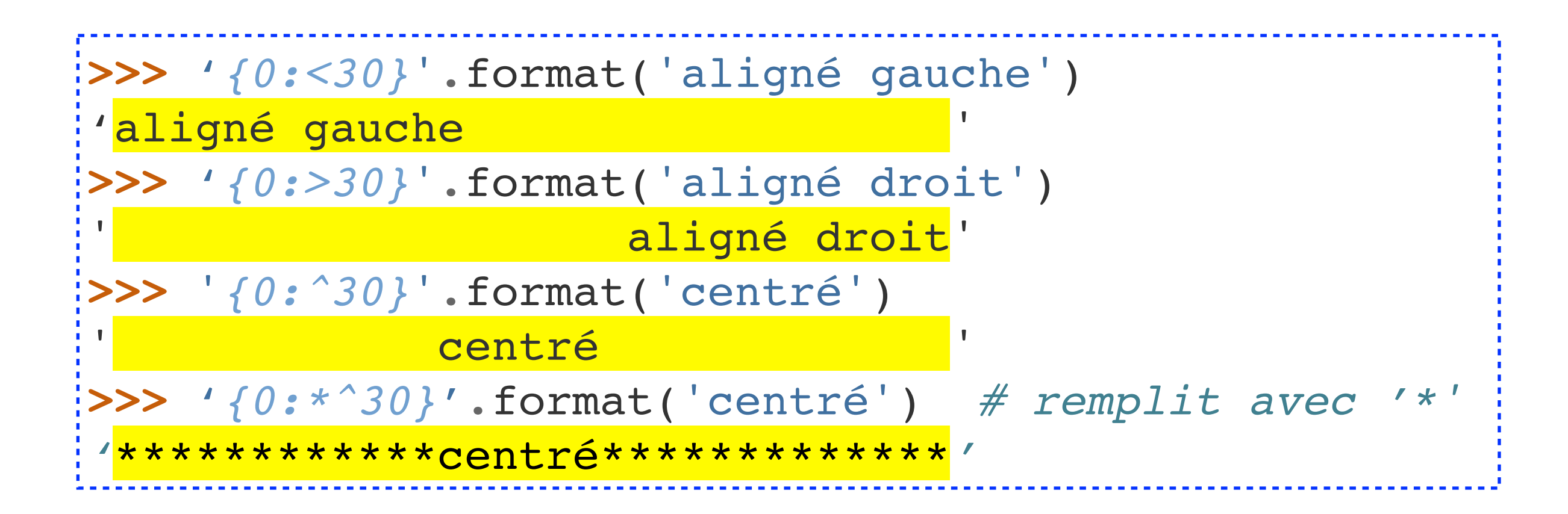

Enfin, on peut choisir entre différents formats pour afficher un flottant

**>>>'**{pi:.2f}; {a:.3e}; {b:.1%}'.format(pi=pi, a=7\*\*7, b=0.1234) '3.14; 8.235e+05; 12.3%'

et encore d'autres choses… voir la doc en ligne!